# UNIFY Harmonize

Formerly Siemens Enterprise Communications

# шшш

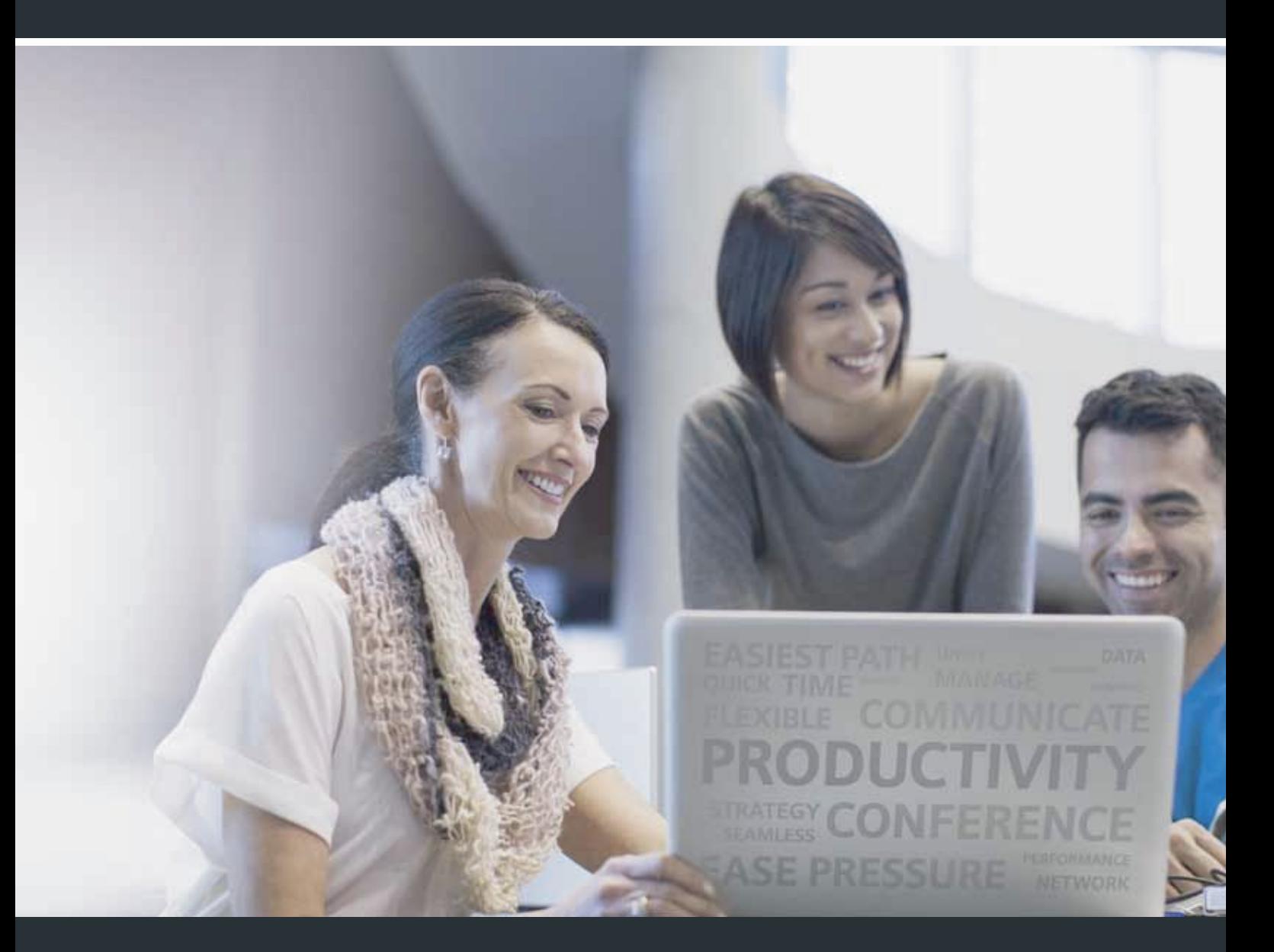

# OpenScape Business

OpenScape Business to nowoczesne, przyszłościowe i kompleksowe rozwiązanie z zakresu Unified Communication & Collaboration, specjalnie zaprojektowane tak, aby spełniać wymagania małych i średnich przedsiębiorstw działających w jednej lub większej liczbie lokalizacji.

# Elastyczność, możliwość skalowania i moc

OpenScape Business oferuje małym i średnim przedsiębiorstwom wszystko, czego potrzebują, aby spełnić swe indywidualne i zróżnicowane wymagania komunikacyjne, w postaci jednego, elastycznego i skalowalnego rozwiązania. Architektura OpenScape Business umożliwia niezależne korzystanie z istniejącej infrastruktury telefonicznej, niezależnie od tego, czy jest to telefonia klasyczna, czy też system IP lub DECT. Od potężnych rozwiązań telefonicznych po bogato wyposażone rozwiązania Unified Communication (UC) – OpenScape Business zawsze zapewnia przedsiębiorstwom możliwość połączenia do 500 lub do 1000 abonentów w jednej sieci, przy pomocy odpowiedniego rozwiązania.

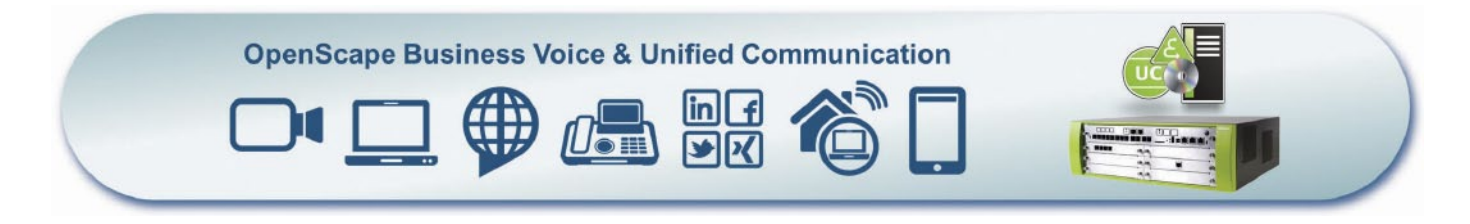

#### **OpenScape Business to kompleksowe rozwiązanie dla małych i średnich przedsiębiorstw, oferujące:**

- Zintegrowane usługi głosowe, zarządzanie obecnością (statusy obecności), Konferencje w trybie Drag&Drop ("przeciągnij i upuść"), wizualną pocztę głosową (skrzynki głosowe), funkcje Automatycznego Asystenta, multimedialne centrum kontaktów, komunikator (Instant Messaging), mobilność, dostęp do książki telefonicznej połączonej z bazą danych, faks, integrację z procesami biznesowymi i wiele więcej.
- Programy klienta UC dopasowane indywidualnie do stanowisk i procesów pracy
- Integrację interfejsu z programem OpenScape Web Collaboration
- Rozwiązania dla klientów z jedną lokalizacją i rozwiązania sieciowe dla wielu lokalizacji

#### **OpenScape Business dostarcza jednolitą architekturę systemową:**

- Dla różnych rozmiarów istniejącej infrastruktury dostępne są różne modele urządzenia OpenScape Business (X3/X5/X8). Alternatywnie, istnieje możliwość obsługi oprogramowania OpenScape Business na standardowym serwerze (softswitch), oczywiście również w środowiskach w pełni wirtualnych.
- Niezależnie od modelu, system zawsze obsługuje 500 abonentów (jest to łączna liczba abonentów IP, telefonii analogowej i cyfrowej).
- Zoptymalizowana koncepcja sprzętowa: Komponenty VoIP i danych zostały już zintegrowane na płycie głównej. System Unified Communication (UC) zapewnia również na płycie głównej możliwość połączenia 50 użytkowników (UC Smart). Dla większej liczby użytkowników UC i dalszych funkcji UC (UC Suite) przewidziano możliwość rozszerzenia przy pomocy karty dodatkowej UC Booster Card (do 150 użytkowników) lub serwera UC Booster (do 500 użytkowników).

Państwa partner sprzedażowy pomoże Państwu w wyborze odpowiedniego rozwiązania UC.

- Oprogramowanie i sprzęt do Unified Communication (UC), w tym: funkcja konferencji w trybie Drag&Drop ("Przeciągnij i upuść") i Multimedialne Centrum Kontaktów dla wszystkich modeli.
- System wyposażono we wszystkie interfejsy komunikacyjne potrzebne, aby spełnić zróżnicowane, niejednorodne wymagania: IP, cyfrowy, analogowy oraz DECT, a także interfejsy dla wszystkich istniejących magistral do komunikacji głosowej.

# Unified Communication & Collaboration

Unified Communication (UC) jest technologią usprawniającą komunikację w przedsiębiorstwach i umożliwiającą zintegrowanie różnorodnych mediów komunikacyjnych w ustandaryzowane środowisko aplikacji. OpenScape Business upraszcza procesy biznesowe w rmach, m.in. dzięki stałemu zarządzaniu obecnością, polegającemu np. na automatycznym przekierowywaniu połączeń na telefon komórkowy, gdy pracownik znajduje się poza biurem. Oprócz tego jednak ustandaryzowane rozwiązanie wyposażono w funkcje wdzwanianych konferencji, osobistej poczty głosowej (skrzynki głosowej), osobistej skrzynki wiadomości faksu, komunikatora (Instant Messaging), możliwość używania telefonu komórkowego jako numeru wewnętrznego w systemie telefonicznym, oraz funkcje Contact Center, Wideo i Web Collaboration w sieci. UC pozwala zoptymalizować procesy biznesowe, zaoszczędzić czas, zwiększyć zadowolenie pracowników i rentowność przedsiębiorstwa.

#### **Obecność**

Stale korzystaj z aktualnych informacji o dostępności członków zespołu, nawet, gdy przebywają w różnych lokalizacjach!

Możesz korzystać z automatycznie generowanych komunikatów o stanie obecności, aby poinformować dzwoniących z zewnątrz o tym, czy jesteś dostępny, np.: "Jestem na spotkaniu do 12.00." Funkcja ta pozwala także zwiększyć efektywność pracy, gdyż klienci mogą sami zdecydować, jak chcą postąpić: zostawić wiadomość czy skontaktować się z innym pracownikiem. Możesz zmieniać status obecności za pomocą klienta UC telefonu. Dzięki połączeniu z aplikacją Kalendarz programu Outlook i kalendarz dla Mac (Ical), status obecności zmienia się automatycznie po wpisaniu określonych słów kluczowych w terminarz.

#### **Funkcja konferencji w trybie Drag&Drop ("Przeciągnij i upuść")**

Oszczędność kosztów podróży dzięki szybkiej i efektywnej wymianie informacji. Jest to możliwe dzięki funkcjom telekonferencji systemu OpenScape Business!

Nie ma potrzeby ręcznego konfigurowania telekonferencji w telefonie: aby zorganizować telekonferencję, wystarczy kilka kliknięć w programie klienta UC. Możesz też wybrać, czy jako prowadzący telekonferencję wolisz zorganizować ją spontanicznie, czy w trybie planowym, przy pomocy programu Web Collaboration lub bez niego.

#### **Lista ulubionych**

Możesz zapisać numery telefonów najważniejszych kontrahentów i współpracowników na osobistej liście ulubionych! Pozwoli Ci to szybko nawiązać z nimi kontakt, nie tracąc czasu na poszukiwanie właściwego numeru

#### **Książki telefoniczne**

Możesz korzystać z automatycznego przeszukiwania (książek w systemie, w centrali, połączonych przez LDAP lub usługę OpenDirectory) podczas pojedynczego wyszukiwania! Dzięki tej funkcji znalezienie potrzebnego kontaktu wymaga minimum wysiłku.

#### **Wybieranie kliknięciem myszy**

Znajdujesz numer telefonu klienta w wiadomości e-mail lub w Internecie i chcesz nawiązać z nim kontakt. To proste! Zaznacz numer telefonu, a później wybierz go automatycznie. Nie musisz tracić czasu na wpisywanie numeru z klawiatury telefonu.

#### **Dziennik połączeń**

Kto do mnie dzwonił? Do kogo nie udało mi się dodzwonić? Dziennik połączeń stale Cię o tym informuje, umożliwiając zarazem nawiązanie kontaktu przy pomocy jednego kliknięcia.

#### **Przekierowanie połączeń w zależności od statusu obecności**

Czy wychodząc z biura ustawiasz przekierowanie połączeń np. na swój telefon komórkowy? A może zdarza Ci się o tym zapomnieć? W takich sytuacjach pomocna jest funkcja automatycznego przekierowania połączeń. Na przykład, kiedy ustawisz status obecności na "Poza biurem", połączenia będą automatycznie przekierowywane na Twój telefon komórkowy. Oczywiście, program klienta mobilnego pozwala też wygodnie skorzystać z tej funkcji podczas podróży.

#### **Funkcja "CallMe!" (Zadzwoń do mnie!)**

Jesteś w hotelu, wciąż musisz wykonać kilka połączeń służbowych, a nie masz ochoty ponosić dodatkowych kosztów? To nie problem. Tu przyda się funkcja "CallMe!".

Gdy funkcja "CallMe!" jest aktywna, umożliwia nawiązanie połączenia z r OpenScape Business oddzwoni wówczas ozmówcą w programie klienta UC. do Twojego pokoju hotelowego i połączy Cię z wybranym rozmówcą. Koszt połączenia ponosi Twoja firma, a Ty oszczędzasz czas.

#### **Osobisty Automatyczny Asystent**

Aby zwiększyć swoją dostępność, możesz dać dzwoniącym wybór: "Naciśnij 1, aby połączyć się z moim telefonem komórkowym. Naciśnij 2, aby pozostawić wiadomość.

#### **Wyskakujące okienko (popup)**

Połączenia przychodzące są natychmiast wyświetlane na ekranie komputera PC w formie wyskakującego okienka (popup). Możesz zdecydować, jak postąpić: odebrać połączenie, czy bezpośrednio je przekazać – a wszystko to jednym kliknięciem myszy! (Więcej informacji na ten temat w dalszej części broszury).

#### **Skrzynka głosowa i skrzynka faksu**

Funkcja ta pozwoli Ci bardziej efektywnie korzystać z osobistej skrzynki głosowej, otrzymywać wiadomości głosowe pocztą elektroniczną i używać programu klienta UC, aby zyskać szybki dostęp do ważnych wiadomości.

Możesz też oszczędzić sobie długich wędrówek do faksu. Osobista skrzynka wiadomości faksu umożliwia wysyłanie i odbieranie faksów bezpośrednio z komputera PC.

#### **Powiadomienia**

Istnieje możliwość automatycznego powiadamiania o przychodzących wiadomościach głosowych pocztą elektroniczną, SMS-em lub telefonicznie (np. na telefon komórkowy).

#### **Komunikator (Instant Messaging)**

Pozwala komunikować się ze współpracownikami na czacie w czasie rzeczywistym, np., gdy ich telefon jest zajęty, bo prowadzą rozmowę z ważnym klientem.

Oczywiście możliwa jest także jednoczesna rozmowa w trybie czatu z wieloma użytkownikami. Funkcja ta pozwala idealnie skoordynować pracę, i może być używana równolegle z telekonferencją.

#### **Nagrywanie połączeń na żywo**

Umożliwia łatwe nagrywanie rozmów lub telekonferencji - dzięki temu nie umkną Ci żadne szczegóły.

#### **Web Collaboration**

Program Web Collaboration umożliwia wielu abonentom równoległą pracę nad jednym dokumentem, niezależnie od ich lokalizacji. Aby z niej korzystać, wystarczy komputer z dostępem do Internetu.

Rozwiązanie to zapewnia bezpieczne, multimedialne telekonferencje w sieci i jest w pełni zintegrowane z interfejsem OpenScape Business.

Program OpenScape Web Collaboration poprawia współpracę zarówno w firmie, jak i z kontrahentami. Zintegrowane funkcje, jak np. udostępnianie pulpitu/plików, tablica i wideokonferencje umożliwiają prowadzenie zebrań projektowych i sprzedażowych, sesji szkoleniowych i prezentacji produktów bez kosztownych podróży służbowych.

#### **Ochrona dostępu**

Bezpieczeństwo jest priorytetem! Dostęp do klienta i skrzynki głosowej zabezpieczony jest hasłem złożonym z 6 znaków. Hasło fabryczne należy oczywiście zmienić podczas pierwszego uruchomienia. Zajmuje to trochę czasu, lecz zwiększa bezpieczeństwo.

## Programy klienta UC systemu OpenScape Business

W zależności od wybranego rozwiązania UC (UC Smart lub UC Suite) dostępne są różne programy klienta UC wyposażone w różnorodne funkcje i możliwości integracji. Wybór programu klienta UC systemu OpenScape Business optymalnie dopasowanego do Twojej pracy pomoże Ci ułatwić codzienną komunikację i usprawnić obsługę klienta.

#### **Aplikacja myPortal Smart**

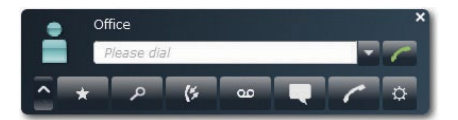

Aplikacja myPortal Smart umożliwia najłatwiejszy dostęp do wszystkich funkcji UC smart, w tym do stanów obecności z listą ulubionych, szybkiego wyszukiwania kontaktów, książki telefonicznej, komunikatora, poczty głosowej i dzienników połączeń. Ten program klienta UC dopasowuje się do pulpitu użytkownika. Można go zainstalować we wszystkich typowych systemach operacyjnych (Windows i Mac).

#### **Aplikacja myPortal dla telefonów komórkowych i tabletów**

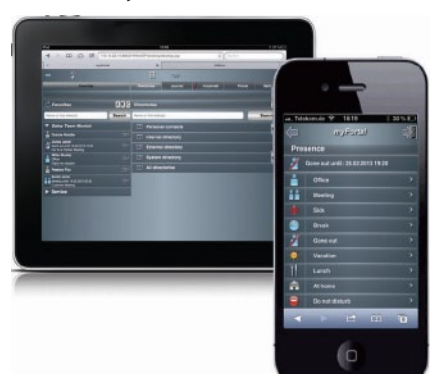

Aplikacja myPortal dla telefonów

komórkowych i tabletów to sieciowy interfejs dla podróżujących pracowników wyposażonych w smartfony i tablety PC. Umożliwia ona pracownikom dostęp do takich funkcji UC jak wiadomości głosowe czy status obecności, niezależnie od tego, gdzie i kiedy

niezależnie od tego, gdzie i kiedy akurat się znajdują. Aplikacja pozwala więc w pełni zintegrować urządzenie mobilne z systemem komunikacyjnym firmy.

Możliwość dopasowania przez użytkownika różnych metod nawiązywania połączeń (oddzwaniania, GSM, funkcji Call-through (połączenie przez Internet)) pozwala zmniejszyć koszt połączeń głosowych z telefonu komórkowego.

#### **Aplikacja myPortal dla pulpitu**

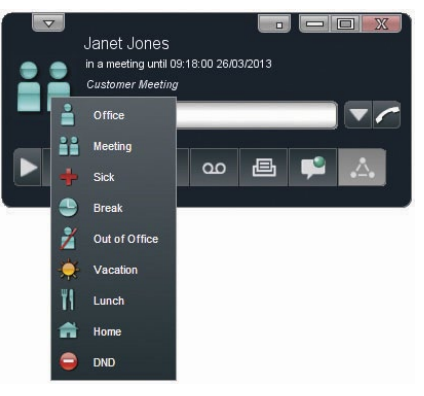

Aplikacja myPortal dla pulpitu umożliwia dostęp do wszystkich funkcji programu UC Suite systemu OpenScape Business. W porównaniu z aplikacją myPortal Smart oferuje ona więcej funkcji, w tym konferencje Drag&Drop ("Przeciągnij i upuść"), osobistą skrzynkę faksu, wybieranie kliknięciem myszy i funkcję "CallMe!".

Dostępne są różne wersje aplikacji myPortal dla pulpitu.

#### **Aplikacja myPortal dla programu Outlook**

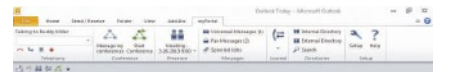

Aplikacja myPortal dla programu Outlook umożliwia bezproblemową integrację wszystkich funkcji UC Suite aplikacji myPortal dla pulpitu z programem Microsoft Office Outlook. Dzięki temu każdy użytkownik ma np. dostępdo osobistych wiadomości głosowych i faksu, może nawiązywać połączenia bezpośrednio z osobami z listy kontaktów programu Outlook lub użyć tej listy kontaktów do planowania telekonferencji.

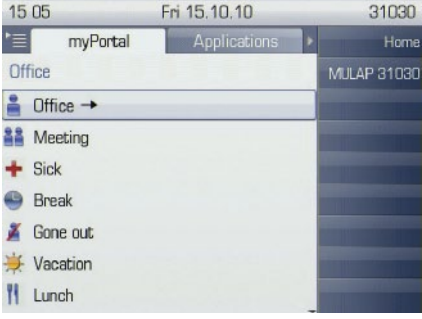

#### **Aplikacja myPortal dla telefonów komórkowych i tabletów**

Aplikacja myPortal dla systemu OpenStage umożliwia użytkownikom dostęp do telefonów OpenStage 60/80 i korzystanie z funkcji poczty głosowej i obecności.

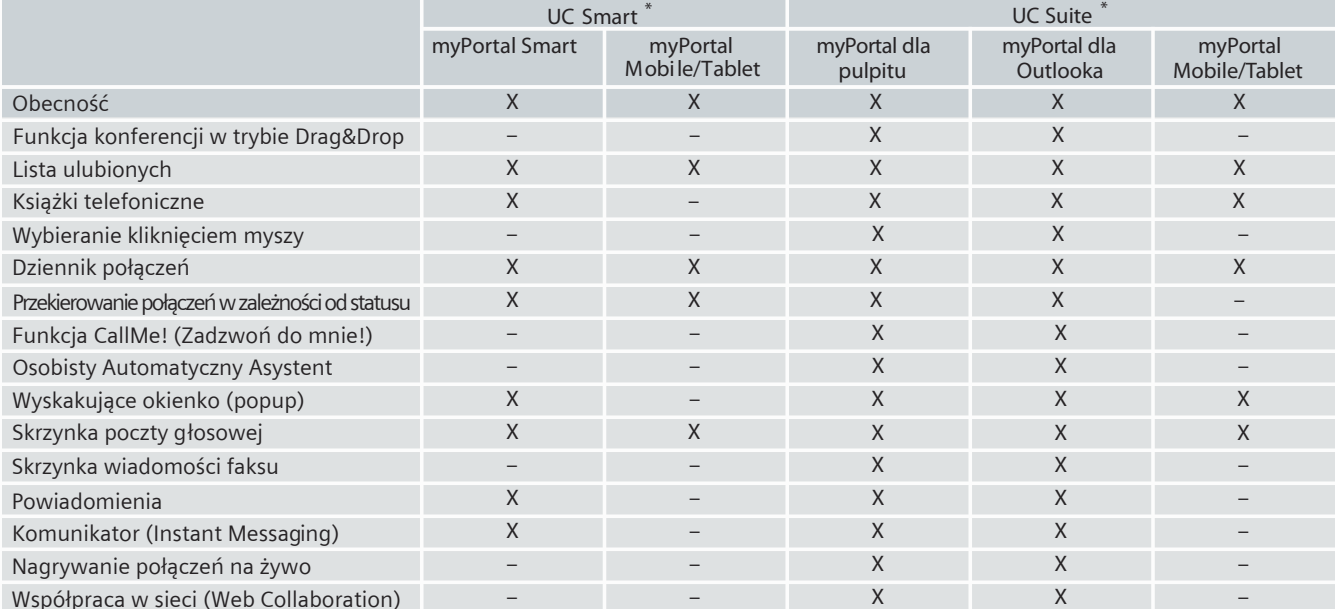

\* Nie ma możliwości równoległej obsługi klientów UC Smart i UC Suite. Możliwa jest migracja z wersji UC Smart do UC Suite.

## Multimedialne Contact Center – poprawa dostępności i obsługi klienta

#### **Inteligentna dystrybucja połączeń**

Zintegrowane Multimedialne Contact

Center systemu OpenScape Business pozwala usprawnić obsługę klienta, a co za tym idzie, poprawić poziom satysfakcji klientów.

Dzięki inteligentnej dystrybucji połączeń Wasi klienci otrzymają szybką, kompetentną obsługę, ponieważ system zawsze połączy ich z właściwym pracownikiem.

Poza funkcją dystrybucji połączeń istnieje także możliwość zaoferowania klientom nawiązania kontaktu przez e-mail lub faks. Tak samo jak połączenia

głosowe, również kontakty tą drogą są zawsze automatycznie kierowane do właściwej osoby. Jeżeli wszyscy pracownicy są zajęci, dzwoniący mogą także pozostawić wiadomość głosową, żeby pracownicy mogli do nich oddzwonić. Dzięki temu firma nie straci żadnego zamówienia.

#### **Opcje elastycznej kolejki**

W sytuacji, gdy wszyscy pracownicy (agenci) są zajęci rozmową przez telefon, funkcja indywidualnej kolejki połączeń oferuje klientom różnorodne możliwości, np. indywidualne komunikaty lub przekierowanie połączenia do innych grup obsługi.

Klienci mogą również skrócić czas oczekiwania, pozostawiając wiadomość. W takim przypadku pracownicy mogą do nich oddzwonić w chwili, gdy natężenie połączeń przychodzących będzie niższe.

#### **Agenci przypisani do wielu grup**

Przypisanie pracowników do licznych grup Contact Center pozwala optymalnie wykorzystać ich kompetencje. W takim przypadku pracownik (agent) będzie zawsze w pierwszej kolejności otrzymywać połączenia z grupy, do której jest przypisany na podstawie najwyższego poziomu kompetencji, np. 100% w grupie "sprzedaży", lecz tylko 80% w grupie "usług". W takiej sytuacji do pracownika będą kierowane przede wszystkim połączenia dotyczące sprzedaży.

#### **Tablica informacyjna**

Aby informować pracowników na bieżąco o wykorzystaniu Contact Center, np. o liczbie dzwoniących zarejestrowanych w kolejce, możliwe jest wyświetlanie szczegółowych danych w czasie rzeczywistym na monitorze wielkoekranowym lub z projektora.

#### **Lista dzwoniących**

Szczegółowe informacje na temat wszystkich połączeń, faksów i wiadomości e-mail do chwili obecnej znajdują się w liście dzwoniących Contact Center. Funkcje wyszukiwania i sortowania pomagają szybko odnaleźć konkretne informacje.

#### **Preferowany agent**

W celu usprawnienia osobistej obsługi istnieje możliwość takiego skonfigurowania Contact Center, aby połączenia od poszczególnych klientów przekazywane były zawsze do przydzielonych im osób kontaktowych.

#### **Obsługa klientów VIP**

Istnieje możliwość bezpośredniego przekierowywania klientów VIP do wolnych agentów, bez konieczności długiego oczekiwania w kolejce na połączenie. Rozwiązanie to zapewnia, że klienci VIP zostaną zawsze szybko obsłużeni, a firma nie straci żadnego ważnego zamówienia.

#### **Wskazówki głosowe zależne od numeru połączenia**

System OpenScape Business umożliwia odtwarzanie indywidualnych komunikatów w reakcji na numer telefonu rozmówcy. Na przykład, jeśli firma ma zagranicznych klientów, osoba dzwoniąca może zawsze zostać powitana w swoim ojczystym języku, co da jej poczucie, że otrzymuje obsługę najwyższej klasy.

#### **Podsumowanie**

OpenScape Business daje pracownikom czas na podsumowanie rozmów z klientami. Istnieje możliwość indywidualnej konfiguracji czasu na podsumowanie. System umożliwia nagranie, a następnie ocenę rozbudowanych opcji, np. celu telefonu klienta: zamówienia, uzyskania informacji, reklamacji itp.

#### **Poziom uprawnień**

W zależności od struktury używanego Contact Center istnieje możliwość przypisania różnych poziomów uprawnień: dla agenta (pracownika), nadzorcy (kierownika zespołu) lub administratora.

#### **Administrowanie Contact Center**

W zależności od przypisanej roli (poziomu uprawnień) użytkownik ma możliwość łatwego, indywidualnego dostosowania różnych opcji:

- mechanizmów kolejki,
- harmonogramów,
- przerw,
- kodów podsumowania,
- komunikatów,
- zewnętrznej książki telefonicznej.

### Programy klienta Contact Center

#### **Aplikacja myAgent**

Klient myAgent jest interfejsem, który służy pracownikom (agentom) do odbierania połączeń od klientów zgodnie ze swoimi kwalifikacjami. Dzięki zintegrowanej funkcji wyświetlania obecności, agenci mogą szybko skonsultować się z innymi specjalistami, ponieważ agent może w każdej chwili sprawdzić, który specjalista jest wolny i może udzielić mu pomocy. Aplikacja myAgent zapewnia agentom stałą możliwość sprawdzania, ilu dzwoniących wciąż oczekuje w kolejce i odpowiedniego reagowania na sytuację. W zależności od przypisanych ról (poziomów uprawnień) istnieje możliwość wygenerowania ponad 20 zdefiniowanych raportów, wykazujących np. ile połączeń odebrał każdy z agentów.

#### **Tworzenie raportów w programie myReports**

Program myReports umożliwia generowanie danych statystycznych dotyczących korzystania z Contact Center, posortowanych według różnych kryteriów, oraz zapewnia ponad 100 innych wzorów raportów. Oczywiście możliwe jest również indywidualne generowanie i dostosowywanie raportów.

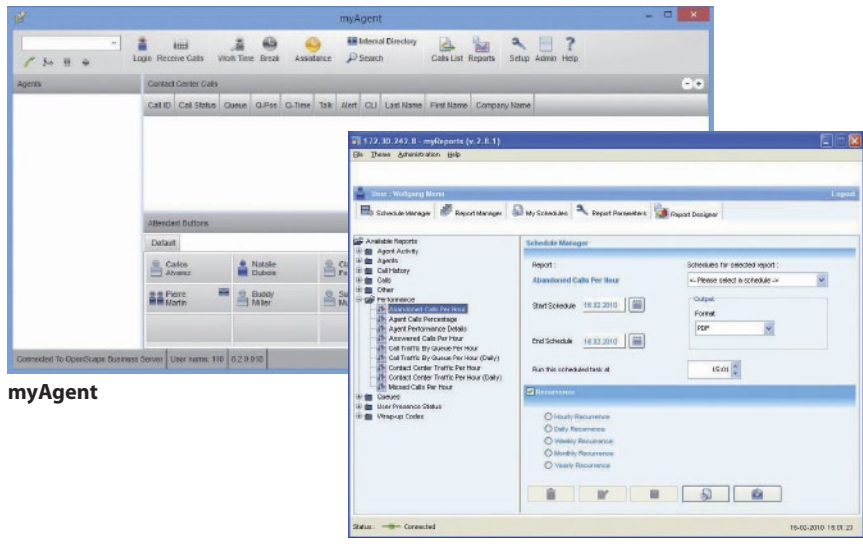

**myReports**

## **Funkcja Asystenta i Automatycznego Asystenta rmy**

W zależności od wybranego rozwiązania Unified Communication (UC Smart lub UC Suite) dostępne są różne programy klienta Asystenta (jak np. konsola asystencka). Program Business Attendant to klient asystencki dla rozwiązania UC Smart. Klientem rekomendowanym dla rozwiązań UC Suite jest program myAttendant. Opcjonalnie, możliwe jest również korzystanie z programu Business Attendant.

## Business Attendant

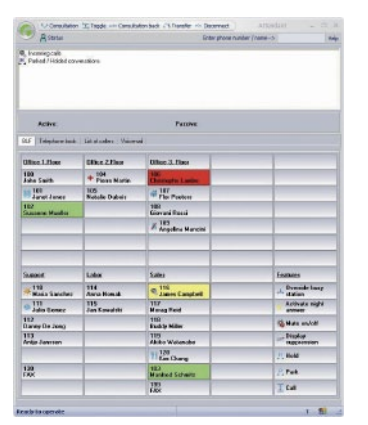

Business Attendant to klasyczny pulpit asystencki, który idealnie integruje się z komputerem PC: połączenia oczekujące, aktywne, zawieszone i zaparkowane są zawsze widoczne. Dodatkowo program dostarcza informacje na temat stanu zajętości numerów wewnętrznych oraz statusu obecności użytkowników. Istnieje możliwość zmiany statusu użytkowników w programie Business Attendant. Program umożliwia obsługę wszystkich funkcji z klawiatury komputera lub przy pomocy przycisków myszy. Istnieje możliwość indywidualnego dostosowania pól zajętości użytkowników w celu optymalizacji przepływów pracy.

### **myAttendant**

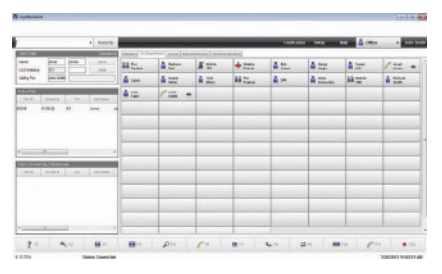

Program myAttendant to przyjazna dla użytkownika konsola asystencka będąca optymalnym połączeniem funkcji telefonu z funkcjami Unified Communication systemu OpenScape Business. Oprócz klasycznych funkcji obsługi połączeń położono dodatkowy nacisk na zarządzanie programem UC Suite. Program wyświetla statusy obecności użytkowników umożliwiając zarządzanie nimi.

Centrum Wiadomości łączy w sobie wszystkie funkcje UC, uzupełnione o scentralizowany dostęp do wiadomości głosowych, faksu i komunikatora (oczywiście tylko za zgodą poszczególnych użytkowników).

## **Automatyczny Asystent firmy**

Automatyczne przekazywanie połączeń przychodzących na numer centrali firmy. Wykorzystanie możliwości komunikatów informacyjnych połączone z automatyczną obsługą połączeń po wpisaniu przez dzwoniącego numeru na klawiaturze. Automatyczny Asystent umożliwia indywidualne dostosowanie do przepływów pracy w danym przedsiębiorstwie, od komunikatów reklamowych po drzewko indywidualnych wskazówek (Sprzedaż - naciśnij 1, obsługa – naciśnij 2…). Dostępne harmonogramy umożliwiają rozbudowę opcji zastosowania, oferując możliwość automatycznego przełączania przepływów pracy w zależności od dnia tygodnia i godziny, np. możliwość automatycznego przestawienia przekierowania połączeń przychodzących na pozycję nocną.

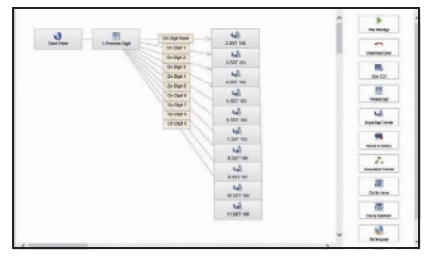

Program umożliwia odtwarzanie indywidualnie dostosowanych komunikatów dla danego numeru telefonu, np. w języku osoby dzwoniącej. Oczywiście istnieje możliwość zaimportowania istniejących tekstów komunikatów lub gotowych, profesjonalnie nagranych wiadomości w formacie WAV.

# **Wymagania programów klienta**

#### **Obsługiwane systemy operacyjne Windows dla programów myPortal Smart, myPortal dla pulpitu, Business Attendant, myAttendant, myAgent, myReports**

• Microsoft Windows 8 Basic, edycja Pro i Enterprise (32/64-bit)

- Microsoft Windows 7 SP1 (32/64-bit)
- Microsoft Windows Vista SP2 (32/64-bit)
- Microsoft Windows XP SP3 (32/64-bit)

#### **Obsługiwane systemy operacyjne Apple dla programów myPortal Smart, myPortal dla pulpitu**

- Apple Mac OS X (Lion/10.7)
- Apple Mac OS X (Mountain Lion/10.8)

#### **Aplikacja Microsoft Outlook dla programu myPortal dla programu Outlook**

- Microsoft Office 365
- Microsoft Outlook 2013 (32/64-bit)
- Microsoft Outlook 2010 SP1 (32/64-bit)

#### **Środowiska serwerów centrali**

- Microsoft Office 365
- Microsoft Exchange 2013
- Microsoft Exchange 2010 SP2

#### **Dodatkowe oprogramowanie**

- Java 1.6 (32-bit), or later
- Microsoft .NET Framework 3.5 for Outlook 2007 or later
- Microsoft .NET Framework 4.0 for Outlook 2010/2013 and myAgent, or later

#### **Wykorzystanie w środowiskach**

- Microsoft Windows 2012 Server as Microsoft Terminal Server
- Microsoft Windows 2008 R2 Server SP1 (64-bit) with Citrix XenApp 6.0 Server
- Microsoft Windows 2008 R2 Server SP1 (64-bit) as Microsoft Terminal Server

#### **Mobilne programy klienta**

W przypadku programu myPortal dla telefonów komórkowych/tabletów, smartfon, tablet lub PC musi spełniać następujące wymagania:

Ekran dotykowy umożliwiający wygodną obsługę

Przeglądarka internetowa

Możliwość jednoczesnego korzystania z transmisji głosu i danych zależy od dostawcy, lecz jest konieczna.

Połączenie transmisji danych 3G (na przykład EDGE, UMTS, HSPDA) jest zalecane dla połączenia z systemem OpenScape Business. Korzystanie z transmisji danych GPRS może prowadzić do wydłużenia czasu ładowania stron ekranów programu myPortal dla telefonów komórkowych/tabletów. W zależności od postępowania użytkownika,

korzystanie z programu myPortal dla telefonów komórkowych/tabletów może powodować wykorzystanie nawet do 100 MB transferu danych miesięcznie. Z tego powodu zaleca się korzystanie ze zryczałtowanych taryf za transmisję danych.

Systemy operacyjne i urządzenia referencyjne znajdują się pod adresem: http://wiki.siemens-enterprise.com

### Rozwiązania mobilne

Świat biznesu wraz z procesami pracy przedsiębiorstw i ich pracowników uległ gruntownej przemianie. Oprócz przebywania na stanowisku pracy w biurze, pracownicy często znajdują się poza biurem, gdzie również muszą mieć dostęp do systemu komunikacyjnego firmy. OpenScape Business daje Waszym pracownikom elastyczne, zintegrowane rozwiązania mobilne umożliwiające mobilną komunikację z każdej lokalizacji. Obejmują one, między innymi, integrację smartfonów i tabletów PC, możliwość korzystania z telefonów bezprzewodowych/DECT lub telefonii w sieci WLAN, aż po pełną integrację pracownikó w zdalnych zapewniającą im ciągły dostęp do komunikacji firmy.

## Mobilność w podróży

Terenowi pracownicy serwisu muszą być coraz lepiej osiągalni dla klientów, a zarazem mieć dostęp do systemu komunikacji firmy.

Program myPortal dla telefonów komórkowych/tabletów umożliwia klientom stały dostęp do pracowników terenowych pod jednym numerem telefonu biurowego (One Number Service). Wystarczy więc, że klienci zapamiętają jeden numer telefonu.

Rozbudowane funkcje Unified Communication w smartfonie, w tym obecność, wyświetlanie ulubionych, dostęp do skrzynki głosowej, dzienniki połączeń i wiele innych, umożliwiają pełną integrację terenowych pracowników serwisu z systemem komunikacyjnym firmy.

Metoda integracji sieciowej oznacza, że niemal każdy smartfon można połączyć z systemem za pomocą przeglądarki.

## Mobilność w biurze

Dostępne są odpowiednie rozwiązania bezprzewodowe, umożliwiające pełną dostępność telefoniczną na całym terenie firmy. Telefony w sieci DECT i WLAN pozwalają dostosować komunikację mobilną do wymagań przedsiębiorstwa. Pracownicy przebywający w biurze, w hali produkcyjnej czy na terenie firmy pozostają stale dostępni dla klientów i współpracowników.

Funkcja "Wspólnych Biurek" (Desk Sharing) OpenScape Business umożliwia wielu pracownikom korzystanie z jednego telefonu, co pozwala zaoszczędzić i jest przydatne dla pracowników, którzy tylko czasami pojawiają się w biurze. Każdy pracownik będąc w biurze loguje się na telefonie swoim kodem PIN, który umożliwia mu dostęp do osobistych ustawień telefonu.

## Mobilność w domu

OpenScape Business umożliwia różnorodne opcje integracji pracowników zdalnych (pracujących z domu). Dzięki funkcji oddzwaniania ("CallMe!") pracownik jest stale dostępny pod numerem służbowym, np. pod telefonem domowym, a połączenia służbowe są automatycznie przekierowywane. Zawsze, gdy pracownik chce wykonać połączenie służbowe, musi po prostu wybrać odpowiedni kontakt w swoim programie klienta UC, a system OpenScape Business zadzwoni na jego telefon domowy i nawiąże połączenie z docelowym rozmówcą po odebraniu telefonu przez pracownika. Zaletą tego rozwiązania jest wyświetlanie numeru firmowego (One Number Service) u rozmówcy, zaś koszty rozmowy płyną na rachunek firmy.

OpenScape Business umożliwia pracownikom pełny dostęp do komunikacji firmy z domu, tak samo, jak gdyby pracowali z biura.

## Tworzenie sieci z OpenScape Business

OpenScape Business oferuje rozbudowane możliwości usprawniania współpracy pomiędzy zespołami a pracownikami w różnych oddziałach firmy. Istnieje możliwość połączenia w sieć do 1000 pracowników, pracujących w taki sam sposób, jak przy połączeniu z dużym systemem komunikacyjnym. Istniejące łącza sieci IP mogą służyć do jednoczesnej transmisji telefonicznej i transferu danych. Poza usługami telefonicznymi na obszarze całej sieci dostępne są usługi Unified Communication. Funkcja wyświetlania obecności umożliwia pracownikom sprawdzenie, czy koledzy z innej lokalizacji są w danej chwili zajęci rozmową, czy uczestniczą w telekonferencji. Informacje te poprawiają dostępność i pomagają zaoszczędzić cenny czas pracy dzięki eliminacji zbędnych połączeń.

Funkcja planowania wdzwanianych telekonferencji pozwala z łatwością, efektywnie organizować telekonferencje z udziałem wielu lokalizacji. Pracownicy bezpośrednio wdzwaniają się do telekonferencji, co upodabnia je do spotkań w sali konferencyjnej. Program OpenScape Web Collaboration wyświetla każdy pokazywany slajd na każdym ekranie. Wiadomości głosowe otrzymane w obrębie całej sieci można z łatwością przekierować do odpowiedniego pracownika. Co więcej, rozwiązanie to pozwala w jeszcze większym stopniu wspomagać współpracę w zespołach.

#### **Funkcje głosowe i funkcje UC w obrębie całej sieci**

• Ogólnosystemowa książka telefoniczna z funkcją wyświetlania obecności ("w biurze", "spotkanie", "urlop", "zwolnienie" itp.).

• Ogólnosystemowe wyświetlanie statusów połączeń (pracownik jest zajęty lub odbiera połączenie).

• Ogólnosieciowa funkcja odbierania połączeń – połączenia z innej lokalizacji mogą być odbierane przez cały zespół.

• Funkcja wiadomości czatu (komunikatora) również z grupami.

• Spontaniczne lub zaplanowane konferencje Drag&Drop ("Przeciągnij i upuść") w sieci.

• Ogólnosieciowa współpraca (w systemie Web Collaboration), np. udostępnianie pulpitu w celu wymiany informacji, jak również transmisja wideo.

• Konsola asystencka programu myAttendant: Ogólnosieciowy widok statusu obecności pracowników w sieci: kto jest dostępny, a kto nie.

• Funkcja integracji zewnętrznych książek telefonicznych, umożliwiająca np. wykorzystanie baz danych jako centralnej książki telefonicznej.

• Integracja z kalendarzem programu Microsoft Exchange oraz publiczną książką telefoniczną.

• Przekierowanie wiadomości głosowych w obrębie całej sieci OpenScape Business.

• Integracja z sieciami społecznościowymi kontrahentów (przez protokół XMPP) w celu wymiany statusów obecności i wiadomości czatu.

## Rozwiązania mobilne

OpenScape Business oferowany jest w różnych wersjach i modelach z możliwością bezproblemowej integracji z istniejącą infrastrukturą telefoniczną lub IP, niezależnie od tego, czy jest ona sprzętowa, czy oparta na oprogramowaniu, wirtualna czy też zainstalowana na własnym serwerze. Dzięki ustandaryzowanej architekturze rozwiązań, OpenScape Business zaspokaja wszystkie te wymagania.

#### **OpenScape Business X3/X5/X8 Modele sprzętowe**

Wszystkie modele obsługują do 500 abonentów. Dostępne są następujące interfejsy abonenckie: IP, cyfrowy (UP0E), ISDN (BRI), analogowy (a/b) i bezprzewodowy (DECT/ WLAN).

Łączność z siecią publiczną przez ITSP (protokół SIP), ISDN (SO/BRI i S2M/PRI), łącza analogowe, lub, w niektórych państwach, łącza CAS.

Dostępne są następujące modele sprzętowe:

• OpenScape Business X3 (do montażu naściennego lub w regałach),

- OpenScape Business X5 (do montażu naściennego lub w regałach),
- OpenScape Business X8 (do montażu na stojakach lub w regałach).

### Dostępne na rynku wersje do rozbudowy

Zintegrowane funkcje systemu UC Smart są dostępne dla maksymalnie 50 abonentów w każdym modelu.

Alternatywnie możliwe jest zastosowanie rozwiązania UC Suite:

• Maks. 150 abonentów z kartą UC Booster Card (niedostępna dla modelu naściennego X3).

• Maks. 500 abonentów z serwerem UC Booster Server, również w formie zwirtualizowanej z urządzeniem VMware vSphere (połączony serwer Linux).

#### **OpenScape Business S Model oprogramowania**

OpenScape Business S to rozwiązanie oparte na oprogramowaniu, przeznaczone dla maks. 500 abonentów IP, z funkcjonalnością UC Suite dostępną dla wszystkich użytkowników. Łączność z siecią publiczną odbywa się przez ITSP (protokół SIP). Oprogramowanie OpenScape Business S obsługuje serwer w systemie Linux, również zwirtualizowany przy pomocy VMware vSphere.

OpenScape Business X3/X5/X8 służy jako bramka łącząca cyfrowe i analogowe linie magistralne.

Karta UC Booster Card, serwer Booster Server lub OpenScape Business S mogą służyć do korzystania z usług OpenStage Gate View i OpenDirectory (w celu łączenia z zewnętrznymi bazami danych), jak również do łączenia z aplikacjami zewnętrznymi przez CSTA.

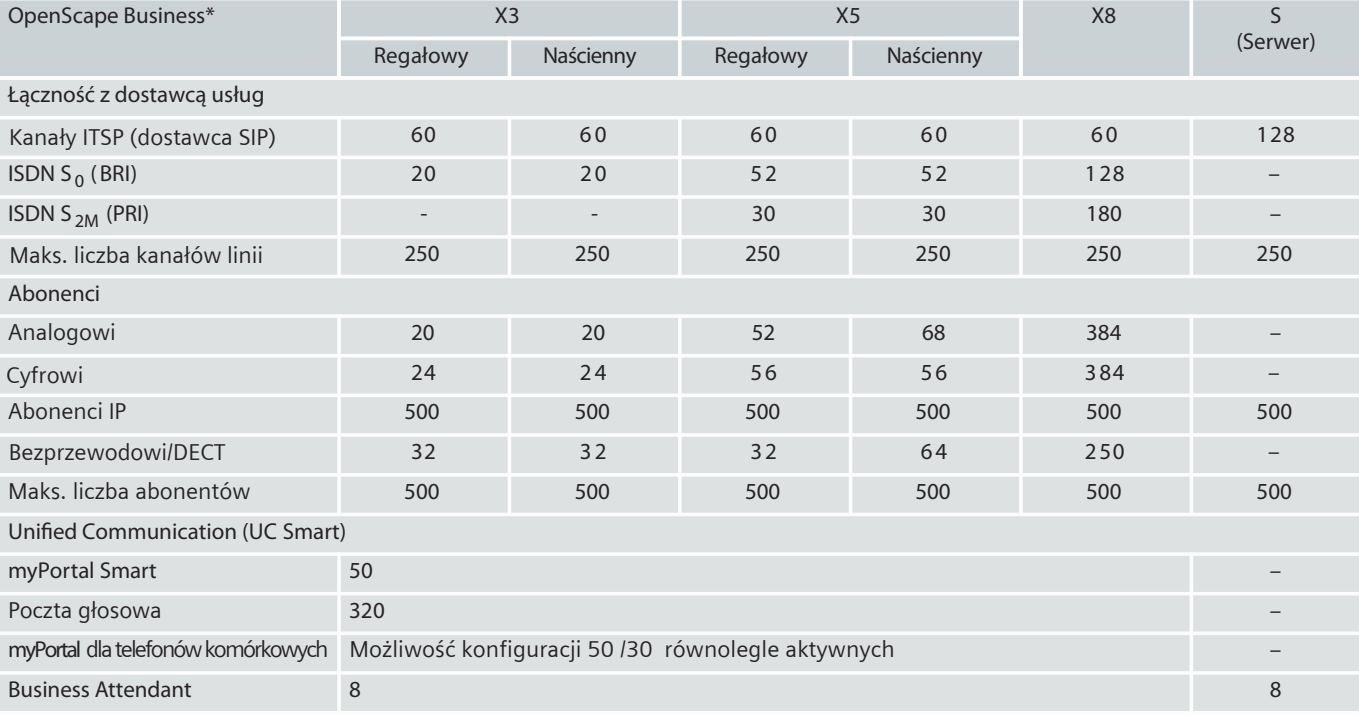

\* Możliwość rozbudowy zależy m.in. od liczby gniazd i używanych kart.

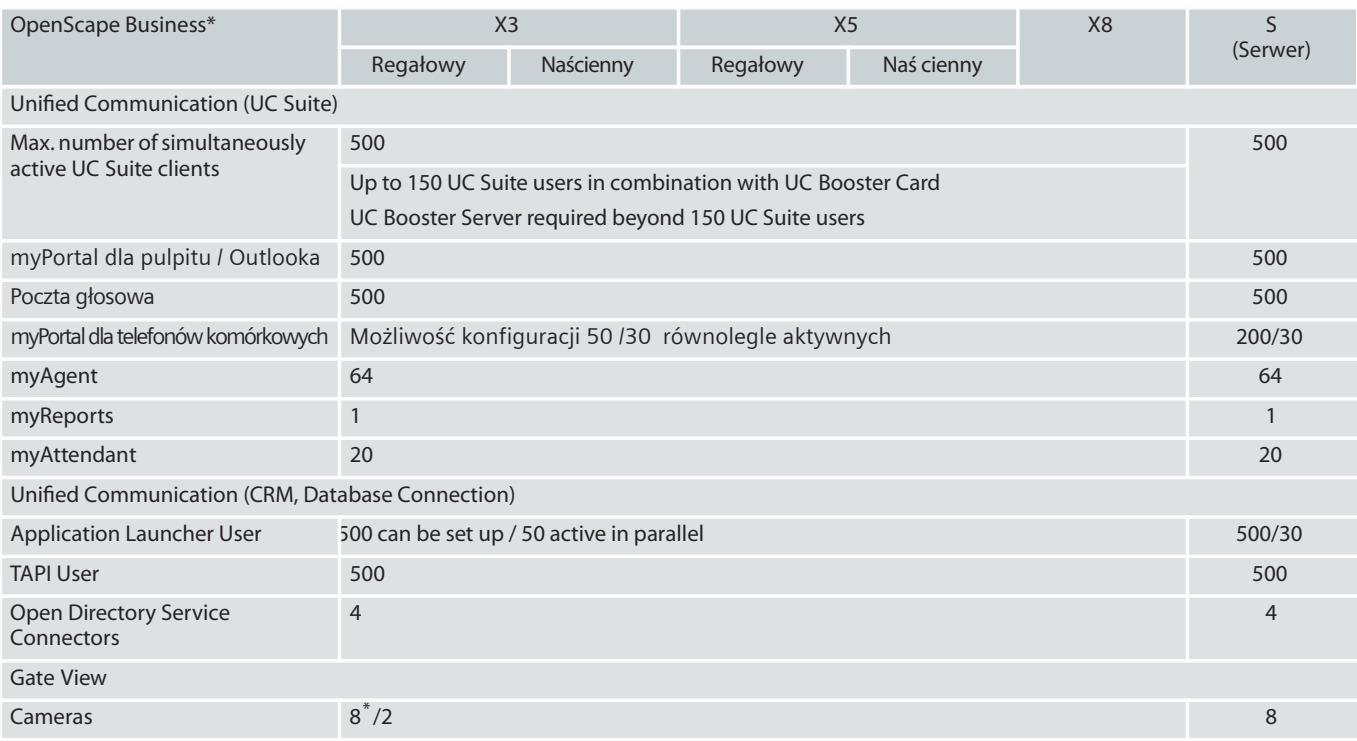

\* Możliwość rozbudowy zależy m.in. od liczby gniazd i używanych kart.

# Telefony

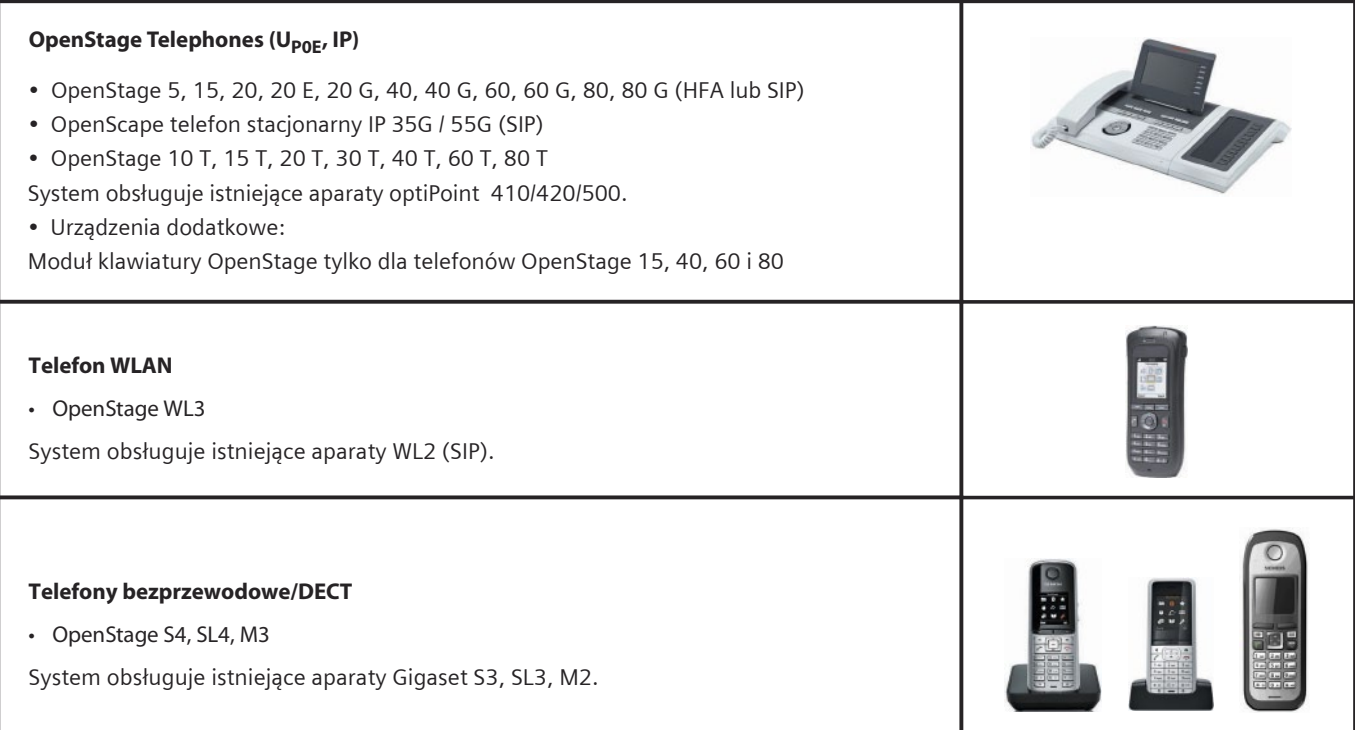

10

**Telefony SIP/adapter a/b**

Programy klienta OpenScape Business: myPortal dla pulpitu, myPortal dla programu Outlook i myAttendant mogą być używane z telefonami SIP obsługującymi RFC 3725. Możliwość pełnego korzystania z funkcji zależy od używanego telefonu SIP. Nie ma możliwości jej zagwarantowania.

Mediatrix 4102S: dla połączenia dwóch telefonów lub faksów analogowych.

## **Programy klienta PC**

• OpenScape Personal Edition (HFA) i OpenScape Personal Edition SIP

Podłączenie telefonu lub słuchawki przekształca komputer w centrum komunikacji głosowej, transmisji danych, poczty elektronicznej i Internetu. Oprogramowanie klienta zainstalowane na komputerze stacjonarnym lub notebooku umożliwia korzystanie ze wszystkich funkcji telefonu przez sieć WLAN i oferuje ten sam, znajomy interfejs użytkownika w biurze i poza biurem. OpenScape Personal Edition SIP umożliwia korzystanie z połączeń wideo.

OpenScape Business **obsługuje dodatkowo** także telefony i faksy analogowe, telefony i faksy w sieci ISDN oraz takie dodatkowe urządzenia, jak domofony w drzwiach lub bramach przy pomocy adapterów TFE-S.

## Interfejsy do integracji z aplikacjami firmy

Dostępne są liczne interfejsy i aplikacje służące do integracji OpenScape Business z istniejącą infrastrukturą informatyczną i aplikacjami firmy:

• Program uruchamiający aplikacje do aktywnej interakcji z aplikacjami zarządzania relacjami z klientami (CRM) lub planowania zasobów przedsiębiorstwa (ERP).

• Oprogramowanie księgowe do oceny obciążeń. System przechowuje do 20.000 zestawów danych.

• Usługi książki telefonicznej do uzyskiwania informacji o rozmówcach, dostarczanych z wewnętrznych i zewnętrznych książek telefonicznych lub baz danych.

• Łączenie wewnętrznego zarządzania obecnością i funkcji komunikatora (Instant Messaging) z kontrahentami lub sieciami społecznościowymi przez protokół XMPP.

## Oprogramowanie pośredniczące z zakresu integracji komputer-telefon (CTI)

• Dostawca zdecentralizowanych ("first party") i zlokalizowanych na serwerze ("third party\_) usług TAPI do sterowania połączeniami z aplikacji CTI lub CRM/ ERP.

# Interfejsy i protokoły

• CSTA do monitorowania i sterowania telefonami przez szeroki zakres aplikacji.

• SIP do połączenia z aplikacjami głosowymi.

• LDAP do łączenia z zewnętrznymi książkami telefonicznymi lub klientami LDAP w celu dostarczania informacji o rozmówcach lub szybkiego wybierania kontaktów.

• HTTP i HTTPS dla dostępu z zewnętrznych aplikacji do funkcji UC systemu OpenScape Business.

• TCP/IP jako protokół podstawowy dla wszystkich łączy Ethernet.

• Złącze SQL do połączenia z bazami danych SQL w celu wyszukiwania informacji o kontakcie:

- serwer SQL Microsoft,
- mySQL,
- PostgreSQL,
- serwer SQL Sybase.

• Złącza LDAP dla zewnętrznych serwerów LDAP jak np. Active Directory.

## OpenStage Gate View

System OpenStage Gate View transmituje obraz wideo z kamery na ekran telefonu OpenStage, np. z domofonów lub innych kamer monitoringu na terenie firmy.

Funkcjonalność OpenStage Gate View jest w pełni zintegrowana z systemem OpenScape Business. Wymagana jest tylko jedna kamera w sieci IP i jeden telefon OpenStage 60 (IP/HFA).

Informacje o kamerach testowanych z OpenStage Gate View znajdują się pod adresem: http://wiki.siemens-enterprise.com

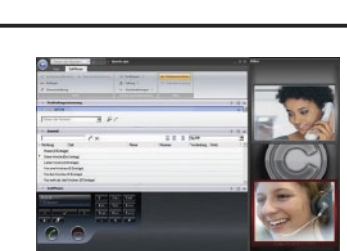

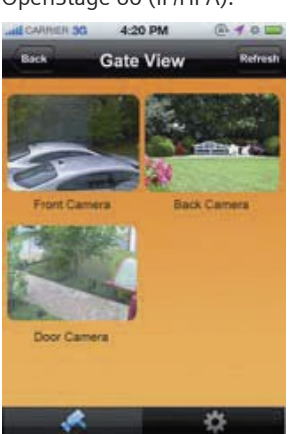

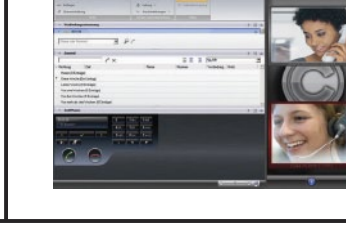

## Konserwacja i administracja

Administrowanie systemem OpenScape Business jest możliwe przez zarządzanie sieciowe z licznymi intuicyjnie obsługiwanymi kreatorami. Ich uzupełnieniem jest funkcja administracyjna programu Manager E.

Zarządzanie sieciowe umożliwia administratorowi centralne zarządzanie szczegółowymi ustawieniami programów klienta UC poszczególnych użytkowników. Możliwość definiowania profili abonenckich ułatwia konfigurowanie ustandaryzowanych profili Unified Communication (tych samych ustawień w programach klienta UC), np. w przypadku wyświetlania numerów telefonów, przekierowania połączeń lub osobistego Automatycznego Asystenta dla grup wszystkich użytkowników.

System obejmuje zintegrowane zarządzanie usługami. Automatyczne testy i programy diagnostyczne monitorują poszczególne elementy systemu i wprowadzają zachodzące zdarzenia i komunikaty systemowe do plików dziennika. Ocena może być prowadzona lokalnie lub za pomocą zabezpieczonego dostępu zdalnego. Funkcję tę można uzupełnić o raportowanie o istotnych zdarzeniach do zdalnego centrum serwisowego.

Zdalna platforma serwisowa dostarczana przez Siemens Enterprise Communications umożliwia bezpieczny dostęp zdalny przez Internet. Istnieje możliwość automatycznego ładowania nowych wersji oprogramowania systemowego przez Internet. Pozwala to zminimalizować czas obsługi i zwiększyć dostępność rozwiązań u klienta.

## OpenScape Business Klasy kompatybilności elektromagnetycznej

- Klasa B (EN 55022) dla rynków zagranicznych
- Klasa A (EN 55022) dla USA i Kanady

## OpenScape Business **Prezentacja**

Jeśli pragną Państwo dowiedzieć się więcej, prosimy odwiedzić naszą stronę internetową lub poprosić swojego partnera sprzedażowego o zaprezentowanie systemu OpenScape Business jeszcze dziś.

## Obsługiwane standardy

#### **Ethernet**

- RFC 894 Ethernet II Encapsulation
- IEEE 802.1Q Virtual LANs
- IEEE 802.2 Logical Link Control
- IEEE 802.3u 100BASE-T
- IEEE 802.3ab Gigabit Ethernet
- IEEE 802.3X Full Duplex Operation

#### **IP/Trasowanie**

#### • RFC 768 UDP

- RFC 791 IP
- RFC 792 ICMP • RFC 793 TCP
- RFC 2822 Internet Message Format<br>• RFC 826 ARP
- RFC 826 ARP
- RFC 2131 DHCP
- RFC 1918 IP Addressing
- RFC 1332 The PPP Internet Protocol Control Protocol (IPCP)
	- RFC 1334 PPP Authentication Protocols
- RFC 1618 PPP over ISDN
- RFC 1661 The Point-to-Point Protocol (PPP)
- RFC 1877 PPP Internet Protocol Control Protocol
- RFC 1990 The PPP Multilink Protocol (MP)
- RFC 1994 PPP Challenge Handshake Authentication Protocol (CHAP)
- RFC2516AMethodfor TransmittingPPP Over Ethernet (PPPoE)
- RFC 3544 IP Header Compression over PPP

#### **NAT**

• RFC 2663 NAT

#### **IPSec**

- RFC 2403 IPsec Authentication MD5
- RFC 2404 IPsec Authentication SHA-1
- RFC 2404 IPsec Authentication SHA-2
- RFC 2405 IPsec Encryption 3DES
- RFC 2407 IPsec DOI
- RFC 2408 ISAKMP
- RFC 2409 IKE
- RFC 2410 IPsec encryption NULL
- RFC 2411 IP Security Document Road-
- map
- RFC 2412 OAKLEY
- RFC 3602 IPSec encryption with AES
- RFC 4301 Security Architecture forthe IP
- RFC 4303 IP Encapsulating Security Payload (ESP)

#### **SNMP**

• RFC 1213 MIB-II

#### **Jakość usług (QoS)**

- IEEE 802.1p Priority Tagging
- RFC 1349 Type of Service in the IP Suite RFC 2475 An Architecture for Differenti-
- ated Services • RFC 2597 Assured Forwarding PHB
- Group
- RFC 3246 An Expedited Forwarding PHB (Per-Hop Behavior)

#### **Usługi**

- RFC 2597 Assured Forwarding PHB Group
- RFC 3246 An Expedited Forwarding PHB (Per-Hop Behavior)

#### **Kodeki**

 $\cdot$  G.711; G.729

#### **Integracja komputer-telefon (CTI)**

- CSTA Phase III
- Dostawca usług TAPI dla TAPI 2.1

#### **Bezpieczeństwo VoIP**

- RFC 2198 RTP Payload for Redundant Audio Data
- RFC 2327 SDP Session Description Protocol
- RFC 2617 HTTP Authentication: Basic and Digest Access Authentication
- RFC 2782 DNS RR for specifying the location of services (DNS SRV)
- RFC 2833 RTP Payload for DTMF Digits, Telephony Tones and Telephony Signals
- RFC 3261 SIP Session Initiation Protocol
- RFC 3262 Provisional Response
- Acknowledgement (PRACK) Early Media
- RFC 3263 SIP Locating Servers
- RFC 3264 An Offer/Answer Model with the Session Description Protocol
- RFC 3310 HTTP Digest Authentication
	- RFC 3311 Session Initiation Protocol (SIP)UPDATE Method
	- RFC 3323 A Privacy Mechanism for the Session Initiation Protocol (SIP)
- RFC 3325 Private Extensions to the Session Initiation Protocol (SIP) for Asserted Identity within Trusted Networks
- RFC 3326 The Reason Header Field for the Session Initiation Protocol (SIP)
- RFC 3489 STUN Simple Traversal of User Datagram Protocol (UDP) Through Network Address Translators (NATs)
- RFC 3515 The Session Initiation Protocol (SIP) Refer Method
- RFC 3550 RTP: Transport Protocol for Real-Time Applications
- RFC 3551 RTP Profile for Audio and Video Conferences with Minimal Control
- RFC 3581 An Extension to the Session Initiation Protocol (SIP) for Symmetric Response Routing
- RFC 3725 Best Current Practices for Third Party Call Control (3pcc) in the Session Initiation Protocol (SIP)
- RFC 3842 A Message Summary and Message Waiting Indication Event Package for the Session Initiation Protocol (SIP)
- RFC 3891 The Session Initiation Protocol (SIP) Replaces Header
- RFC 4040 RTP Payload Format for a 64 kbit/s Transparent Call

#### **Bezpieczeństwo VoIP**

- RFC 2246 TLS V1.0
- RFC 2459 X.509 PKI Certificate and CRL Profile
- RFC 3711 SRTP
- RFC 3830 MIKEY

saging and Presence

#### **XMPP**

**Pozostałe** • RFC 959 FTP • RFC 1305 NTPv3 RFC 1951 DEFLATE

• RFC 3920 Extensible Messaging and Presence Protocol (XMPP): Core • RFC 3921 Extensible Messaging and

Presence Protocol (XMPP): Instant Mes-

11

## Montaż i warunki środowiskowe

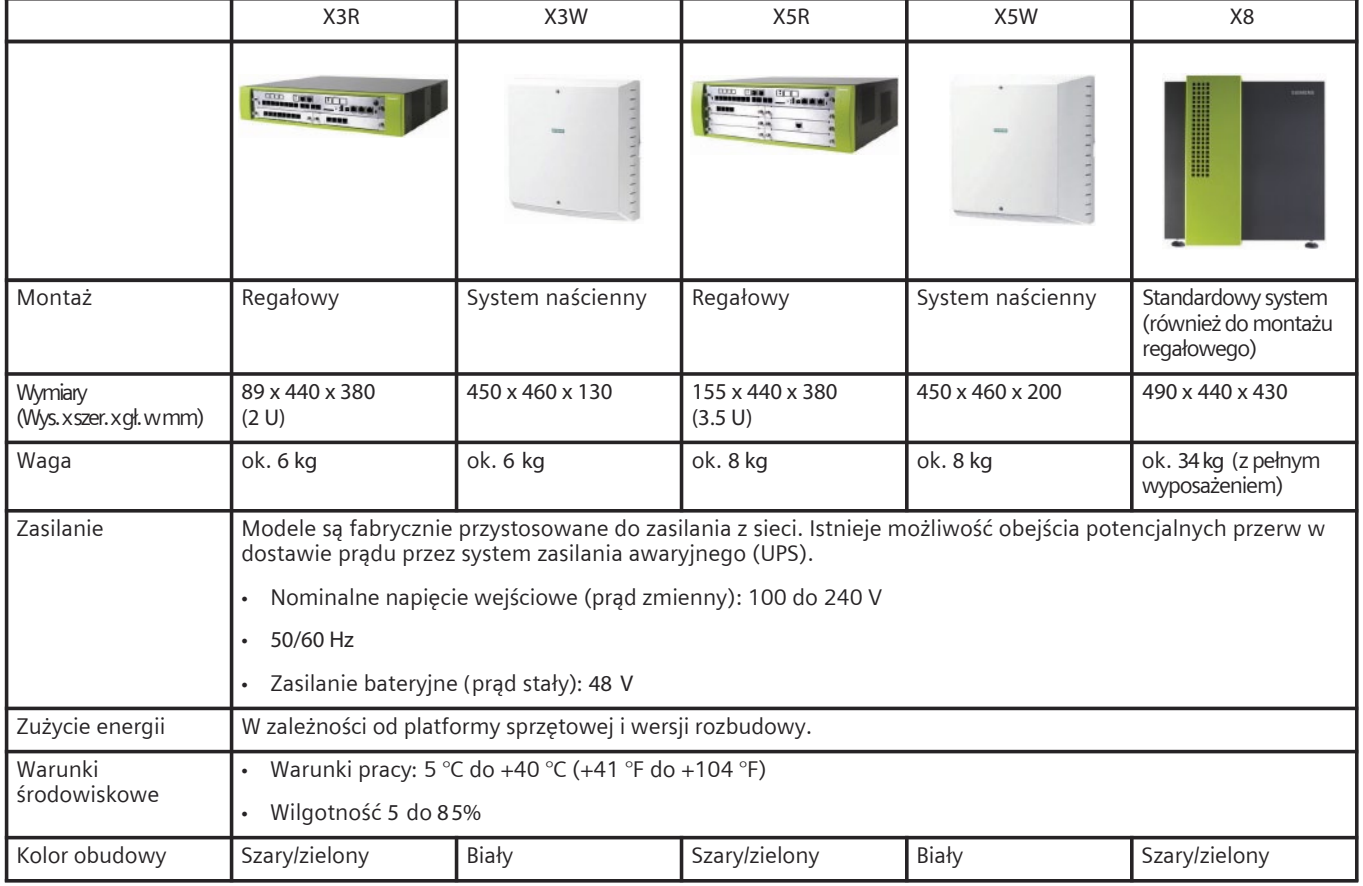

#### **O Unify**

Unify - wcześniej znane jako Siemens Enterprise Communications - to wiodąca firma oferująca oprogramowanie i usługi komunikacyjne na światową skalę. Nasze rozwiązania łączą wiele sieci, urządzeń oraz aplikacji w jedną, łatwą w użyciu platformę, umożliwiającą zespołom angażowanie się w bogate i rzeczowe konwersacje. Rezultatem jest przekształcenie komunikacji i współpracy w przedsiębiorstwie, pozwalające wzmocnić zbiorowy wysiłek, ożywić i znacząco poprawić wydajność firmy. Unify, zrodzona z inżynieryjnych osiągnięć Siemens AG, rozbudowuje dziedzictwo niezawodności produktów, innowacyjności, otwartych standardów i bezpieczeństwa, aby dostarczać zintegrowane rozwiązania komunikacyjne dla około 75% firm z listy Global 500. Unify jest wspólnym przedsięwzięciem The Gores Group i Siemens AG.

**unify.com**

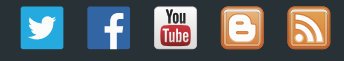

Copyright © Unify GmbH & Co. KG, 2013 Hofmannstr. 51 D-81379 Monachium, Niemcy Wszelkie prawa zastrzeżone Numer referencyjny: A31002-P3010-D101-2-7629

Informacje znajdujące się w powyższym dokumencie są tylko generalnym opisem lub charakterystyką działań, które przy normalnej eksploatacji nie zawsze znajdują odzwierciedlenie w rzeczywistości lub które mogą się zmienić w drodze dalszego rozwoju. Obowiązek przedstawienia konkretnej charakterystyki występuje tylko w przypadku obopólnej zgody wyrażonej w postanowieniach umowy. Dostępność oraz specyfikacja techniczna może ulegać zmianom bez konieczności wcześniejszego powiadamiania.

Unify, OpenScape, OpenStage oraz HiPath SA zastrzeżonymi znakami towarowymi Unify GmBH & co. KG. Pozostałe nazwy firm, marek, produktów oraz usług są znakami towarowymi lub zastrzeżonymi znakami towarowymi ich właścicieli.

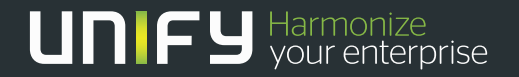

Formerly Siemens Enterprise Communications